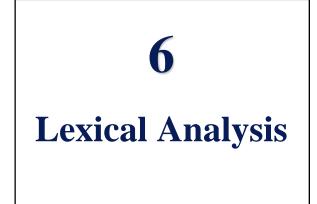

#### Concepts

- · Overview of syntax and semantics
- Step one: lexical analysis
  - -Lexical scanning
  - -Regular expressions
  - -DFAs and FSMs
  - -Lex

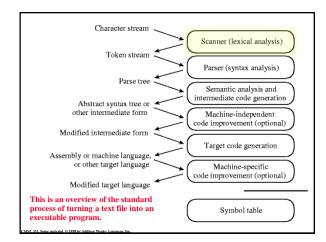

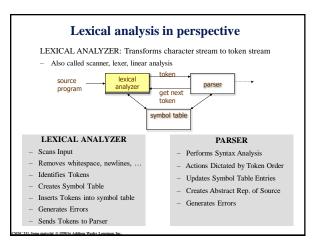

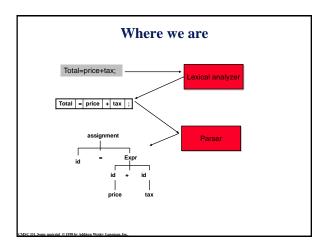

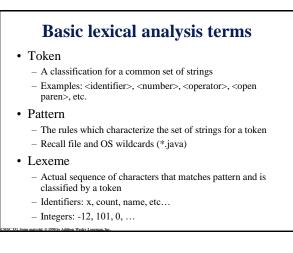

#### Examples of token, lexeme and pattern

if (price + gst – rebate <= 10.00) gift := false

| Token      | lexeme | Informal description of pattern                                 |
|------------|--------|-----------------------------------------------------------------|
| if         | if     | if                                                              |
| Lparen     | (      | (                                                               |
| Identifier | price  | String consists of letters and numbers and starts with a letter |
| operator   | +      | +                                                               |
| identifier | gst    | String consists of letters and numbers and starts with a letter |
| operator   | -      | -                                                               |
| identifier | rebate | String consists of letters and numbers and starts with a letter |
| Operator   | <=     | Less than or equal to                                           |
| constant   | 10.00  | Any numeric constant                                            |
| rparen     | )      | )                                                               |
| identifier | gift   | String consists of letters and numbers and starts with a letter |
| Operator   | :=     | Assignment symbol                                               |
| identifier | false  | String consists of letters and numbers and starts with a letter |

# **Regular expression (REs)**

- Scanners are based on *regular expressions* that define simple patterns
- · Simpler and less expressive than BNF

 Examples of a regular expression letter: a|b|c|...|z|A|B|C...|Z digit: 0|1|2|3|4|5|6|7|8|9 identifier: letter (letter | digit)\*

- Basic operations are (1) set union, (2) concatenation and (3) <u>Kleene</u> closure
- Plus: parentheses, naming patterns
- No recursion!

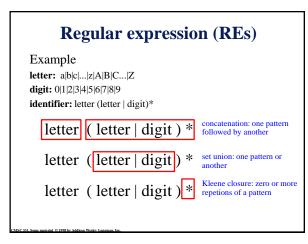

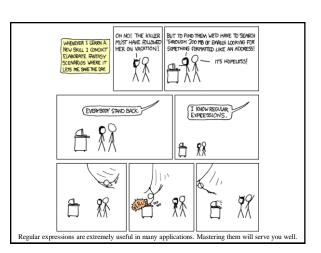

## **Regular expression example revisited**

- Examples of regular expression Letter: a|b|c|...|z|A|B|C...|Z Digit: 0|1|2|3|4|5|6|7|8|9 Identifier: letter (letter | digit)\*
- Q: why it is an regular expression?
  - Because it only uses the operations of union, concatenation and Kleene closure
- · Being able to name patterns is just syntactic sugar
- Using parentheses to group things is just syntactic sugar provided we specify the precedence and associatively of the operators (i.e., |, \* and "concat")

#### Another common operator: +

- The + operator is commonly used to mean "one or more repetitions" of a pattern
- For example, letter<sup>+</sup> means one or more letters
- We can always do without this, e.g. letter<sup>+</sup> is equivalent to letter letter<sup>\*</sup>
- So the + operator is just syntactic sugar

### **Precedence of operators**

In interpreting a regular expression

- · Parens scope sub-expressions
- \* and + have the highest precedence
- Concanenation comes next
- | is lowest.
- All the operators are left associative
- Example
  - (A)  $|((B)^*(C))|$  is equivalent to A | B \* C
  - What strings does this generate or match?
  - Either an A or any number of Bs followed by a C

#### **Epsilon**

- Sometimes we'd like a token that represents nothing
- This makes a regular expression matching more complex, but can be useful
- We use the lower case Greek letter epsilon,  $\varepsilon$ , for this special token
- Example:
  - digit: 0|1|2|3|4|5|6|7|8|9|0
  - sign: +|-| $\epsilon$
  - int: sign digit+

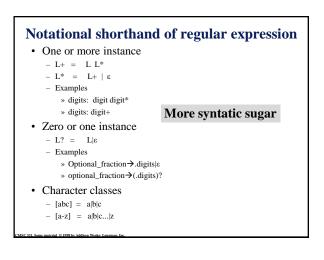

#### **<u>Regular grammar</u>** and <u>regular expression</u>

- · They are equivalent
- -Every regular expression can be expressed by regular grammar
  -Every regular grammar can be expressed by regular expression
  Example
  - ample
- An identifier must begin with a letter and can be followed by arbitrary number of letters and digits.

| Regular grammar          |
|--------------------------|
| ID → LETTER ID_REST      |
| ID_REST → LETTER ID_REST |
| DIGIT ID_REST            |
| EMPTY                    |
|                          |

## Formal definition of tokens

- A set of tokens is a set of strings over an alphabet {read, write, +, -, \*, /, :=, 1, 2, ..., 10, ..., 3.45e-3, ...}
- A set of tokens is a *regular set* that can be defined by using a *regular expression*
- For every regular set, there is a *finite automaton* (FA) that can recognize it
  - -Aka deterministic *Finite State Machine* (FSM)
  - -i.e. determine whether a string belongs to the set or not
  - Scanners extract tokens from source code in the same way FAs determine membership

### $\mathbf{FSM} = \mathbf{FA}$

- <u>Finite state machine and finite automaton are</u> different names for the same concept
- The basic concept is important and useful in almost every aspect of computer science
- The concept provides an abstract way to describe a *process* that
  - Has a finite set of states it can be in
  - Gets a sequence of inputs
  - Each input causes the process to go from its current state to a new state (which might be the same!)
  - If after the input ends, we are in one of a set of accepting state, the input is *accepted* by the FA

# 

#### **Deterministic finite automaton (DFA)**

- In a DFA there is only one choice for a given input in every state
- There are no states with two arcs that match the same input that transition to different states

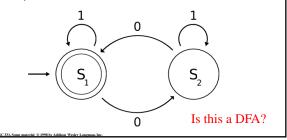

#### **Deterministic finite automaton (DFA)**

- If there is an input symbol that matches no arc for the current state, the input is not accepted
- This FA accepts only binary numbers that are multiples of three
- S0 is both the start state and an accept state.

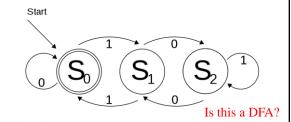

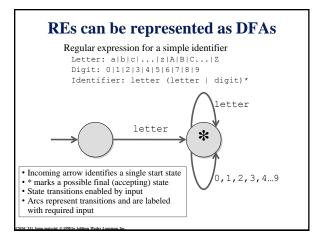

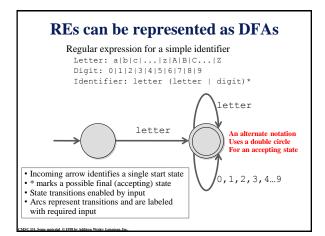

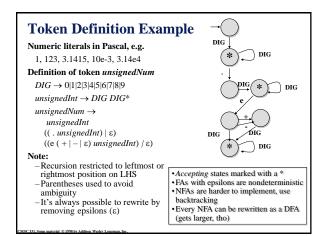

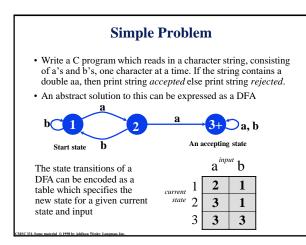

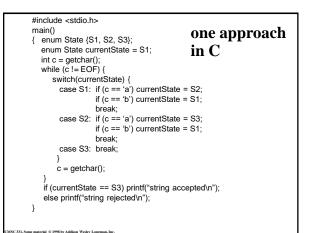

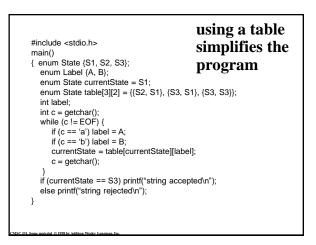

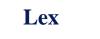

- Lexical analyzer generator

   It writes a lexical analyzer
- Assumption
- each token matches a regular expression
- Needs
  - set of regular expressions
  - for each expression an action
- Produces
  - A C program
- Automatically handles many tricky problems
- flex is the gnu version of the venerable unix tool lex. – Produces highly optimized code

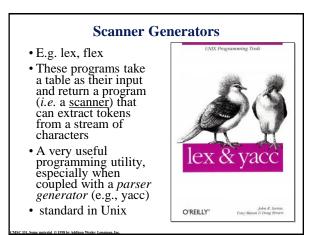

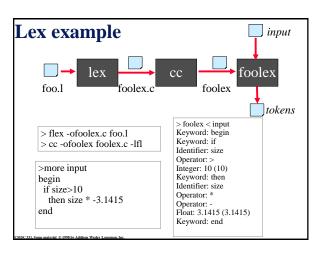

# **Examples**

- The examples to follow can be access on gl
- See /afs/umbc.edu/users/p/a/park/pub/331/lex

% ls -1 /afs/umbc.edu/users/p/a/park/pub/331/lex total 8 util a diwxr-xr-x 2 park faculty 2048 Sep 27 13:31 aa diwxr-xr-x 2 park faculty 2048 Sep 27 13:32 defs diwxr-xr-x 2 park faculty 2048 Sep 27 11:35 footranscanner drwxr-xr-x 2 park faculty 2048 Sep 27 11:34 simplescanner

#### **A Lex Program** DIG [0-9] ... definitions ... ID [a-z][a-z0-9]\* %% %% {DIG}+ printf("Integer\n"); {DIG}+"."{DIG}\* printf("Float\n"); ... rules ... {ID} printf("Identifier\n"); %% /\* skip whitespace \*/ [ \t\n]+ printf("Huh?\n"); ... subroutines ... . %% main(){yylex();}

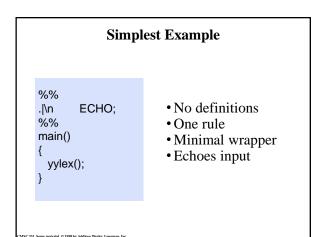

### Strings containing aa

%% (a|b)\*aa(a|b)\* {printf("Accept %s\n", yytext);} [a|b]+ {printf("Reject %s\n", yytext);} .|\n ECHO; %% main() {yylex();}

#### **Rules**

- Each rule has a pattern and an action
- · Patterns are regular expressions
- · Only one action is performed
  - The action corresponding to the pattern matched is performed
  - -If several patterns match the input, the one corresponding to the longest sequence is chosen
  - Among the rules whose patterns match the same number of characters, the rule given first is preferred

# **Definitions** • The definitions block allows you to name a RE

- If the name appears in curly braces in a rule, the RE
- will be substituted

DIG [0-9]

88

{DIG}+ printf("int: %s\n", yytext); {DIG}+"."{DIG}\* printf("float: %s\n", yytext); . /\* skip anything else \*/

88

main(){yylex();}

| /* scanner for a                                                               | toy Pascal-like language */                         |
|--------------------------------------------------------------------------------|-----------------------------------------------------|
| % {                                                                            |                                                     |
| #include <math.h< td=""><td>&gt;/* needed for call to atof() */</td></math.h<> | >/* needed for call to atof() */                    |
| % }                                                                            |                                                     |
| DIG [0-9]                                                                      |                                                     |
| ID [a-z][a-z0-9                                                                | ]*                                                  |
| %%                                                                             |                                                     |
| {DIG}+                                                                         | printf("Integer: %s (%d)\n", yytext, atoi(yytext))  |
| {DIG}+"."{DIG}                                                                 | * printf("Float: %s (%g)\n", yytext, atof(yytext)); |
| if then begin end                                                              | printf("Keyword: %s\n",yytext);                     |
| {ID}                                                                           | printf("Identifier: %s\n",yytext);                  |
| "+" "-" "*" "/"                                                                | printf("Operator: %s\n",yytext);                    |
| "{"[^}\n]*"}"                                                                  | /* skip one-line comments */                        |
| [ \t\n]+                                                                       | /* skip whitespace */                               |
|                                                                                | printf("Unrecognized: %s\n",yytext);                |
| %%                                                                             |                                                     |
| main(){yylex();}                                                               |                                                     |

| x             | character 'x' Flex's RE syntax                                                                                                    |  |  |  |  |
|---------------|----------------------------------------------------------------------------------------------------|--|--|--|--|
| [xyz]         | any character except newline<br>character class, in this case, matches either an 'x', a 'y', or a 'z'                                    |  |  |  |  |
| [abj-oZ]      | character class with a range in it; matches 'a', 'b', any letter from j' through 'o', or 'Z'                                             |  |  |  |  |
| [^A-Z]        | negated character class, i.e., any character but those in the class, e.g. any character except an uppercase letter.                      |  |  |  |  |
| [^A-Z\n]      | any character EXCEPT an uppercase letter or a newline                                                                                    |  |  |  |  |
| r*            | zero or more r's, where r is any regular expression                                                                                      |  |  |  |  |
| r+            | one or more r's                                                                                                    |  |  |  |  |
| r?            | zero or one r's (i.e., an optional r)                                                                                                    |  |  |  |  |
| {name}        | expansion of the "name" definition                                                                                                    |  |  |  |  |
| ''[xy]\''fo   | "[xy]\"foo" the literal string: '[xy]"foo' (note escaped ")                                                                              |  |  |  |  |
| \ <b>x</b>    | if x is an 'a', 'b', 'f', 'n', 'r', 't', or 'v', then the ANSI-C interpretation of $\lambda x$ . Otherwise, a literal 'x' (e.g., escape) |  |  |  |  |
| rs            | RE r followed by RE s (e.g., concatenation)                                                                                              |  |  |  |  |
| r s           | either an r or an s                                                                                                    |  |  |  |  |
| < <eof></eof> | < <eof>&gt; end-of-file</eof>                                                                                                    |  |  |  |  |